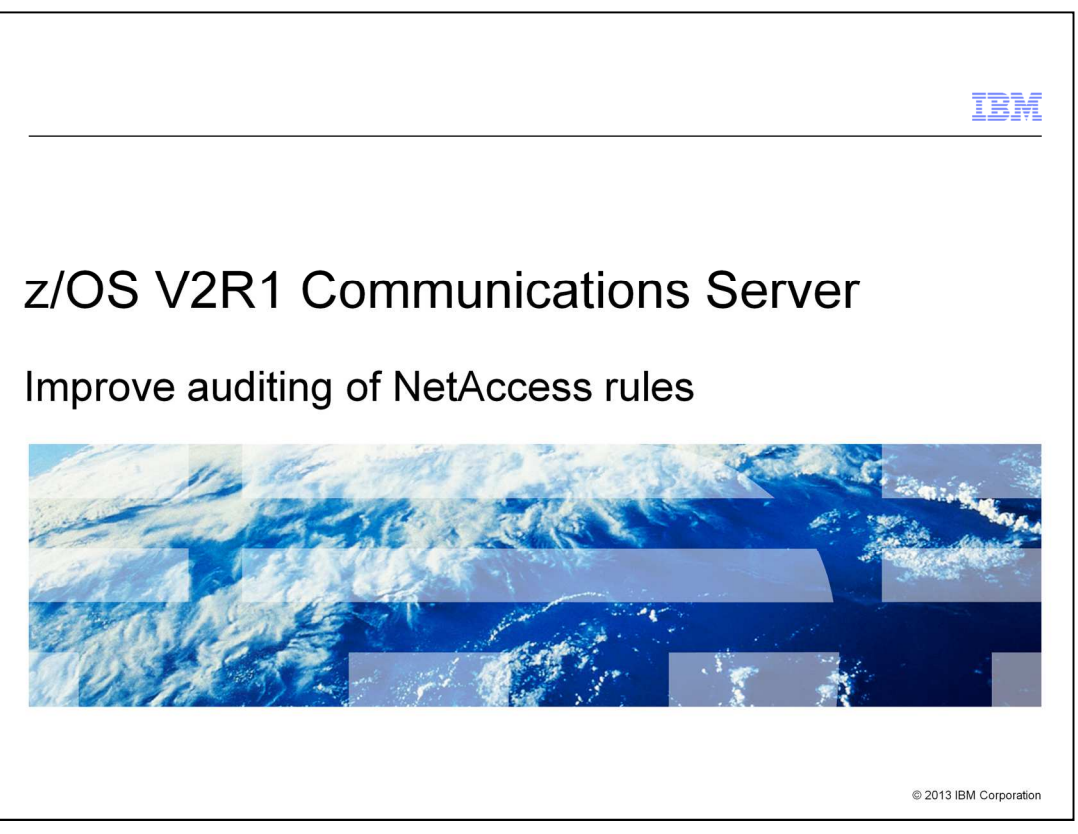

This presentation covers the changes made in z/OS® V2R1 Communications Sever to improve auditing of NetAccess rules.

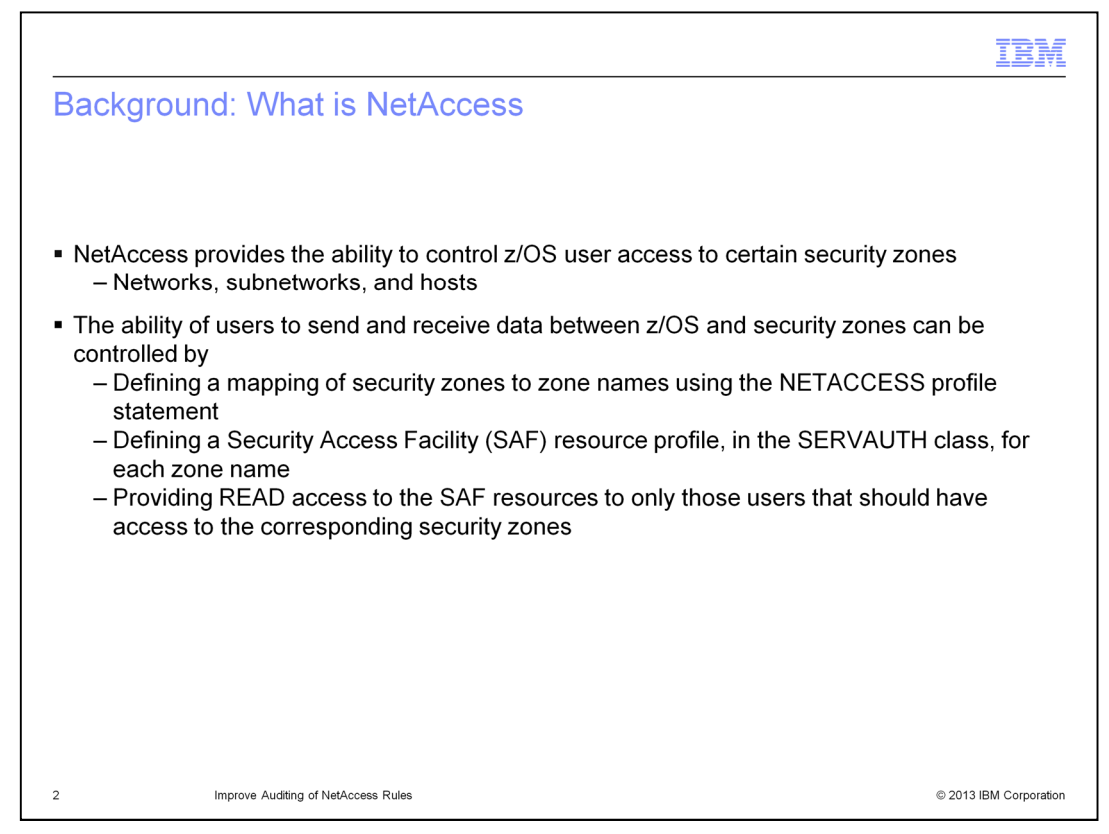

NetAccess, or Network Access, is the Communications Server function that provides a system programmer with the ability to control user access to networks, subnetworks, and hosts. These networks, subnetworks, and hosts are referred to as security zones and access to the security zones by individual users can be either permitted or not permitted using NetAccess.

User access to a security zone determines user's ability to send and receive data between z/OS and the IP addresses in the zone.

There are three setup steps needed to control access to security zones. First, the NETACCESS statement in the TCP/IP profile is configured to define a mapping of security zones to zone names. Next, Security Access Facility resource profiles are defined, in the SERVAUTH class, for each zone name. Finally, read access to the Security Access Facility resource profiles is provided to only those users that should have access to the corresponding security zones.

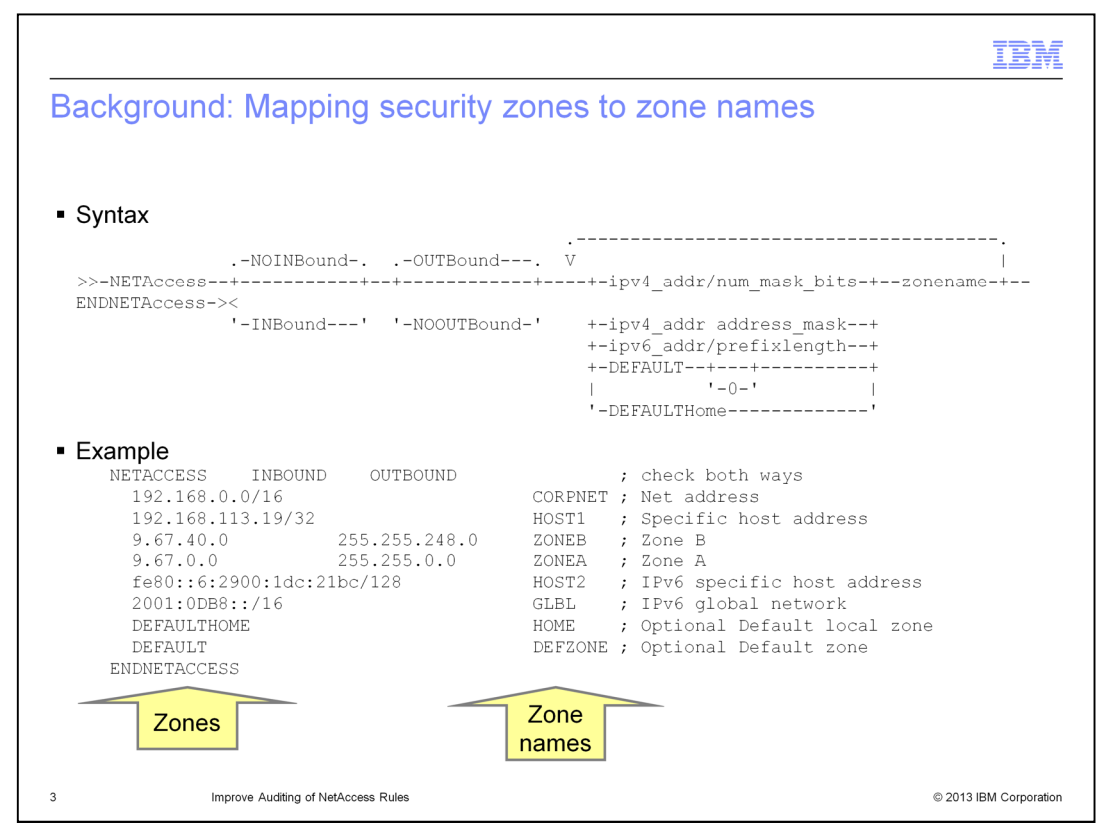

The NETACCESS statement in the TCP/IP profile is used to define a mapping of security zones to zone names. The purpose of this mapping is to provide a name for each security zone so the names can then be used in the Security Access Facility resource profile names that are defined in the next step.

The syntax of the configuration statement is shown here along with an example of the statement that defines the mapping of eight security zones to zone names. In the example you can see that the security zones are subsets of IP addresses. Zones are specified as entire networks, subnetworks, or single IP addresses. Both IPv4 and IPv6 addresses can be specified. The DEFAULT and DEFAULTHOME entries define the zone names for networks that are not specifically defined by other entries.

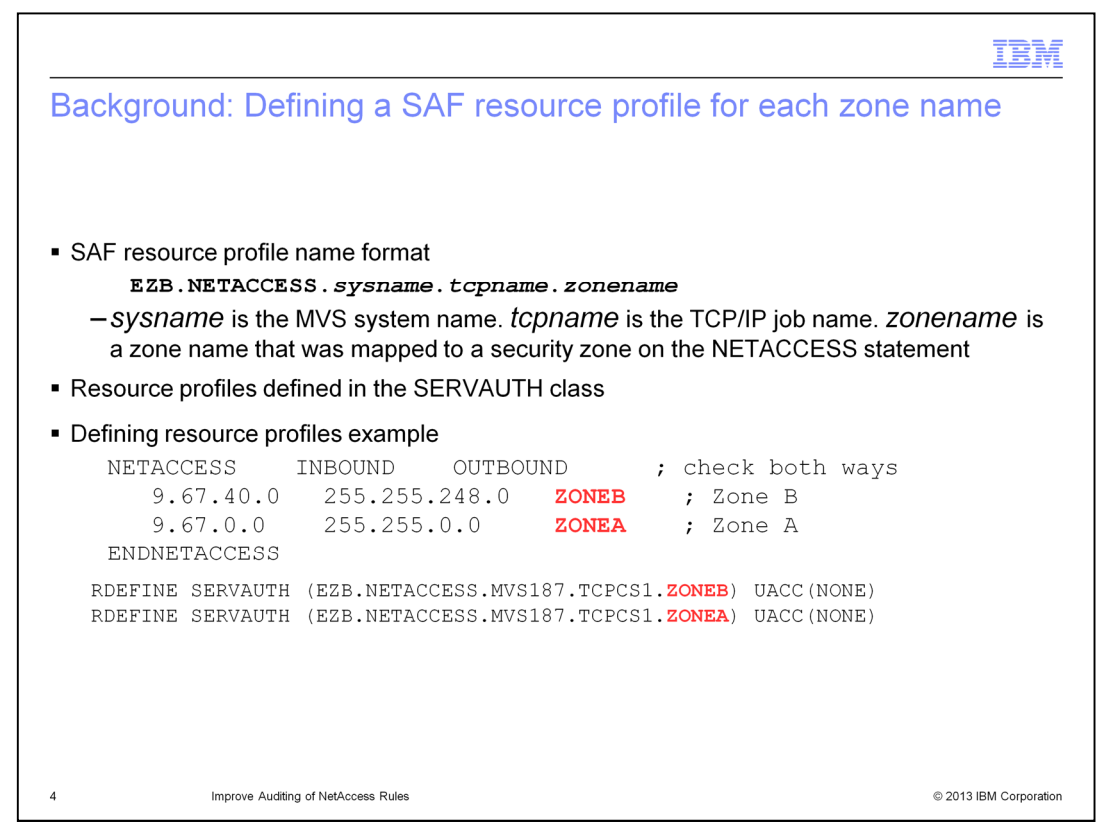

After zone names are defined for each security zone, Security Access Facility resource profiles can be defined for each name. The resource profiles are defined in the SERVAUTH class.

The format of the resource profile names used for NetAccess is shown, along with an example. The example shows a NETACCESS profile statement that defines the mapping of two security zones to their security names. That is followed by the RACF® RDEFINE statements that define Security Access Facility resource profiles for the two security zones. The UACC(NONE) parameter on the RDEFINE statement indicates that users are denied access to the resource unless access is explicitly granted.

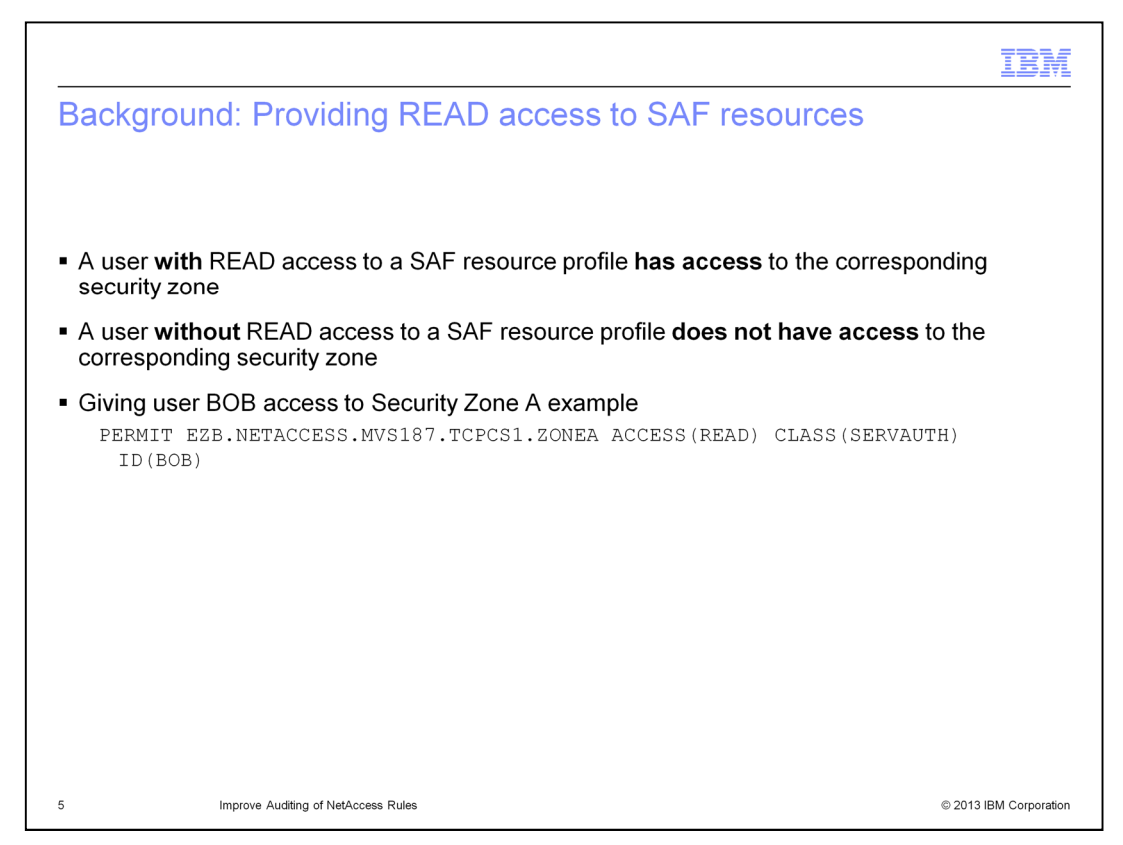

With the Security Access Facility resource profiles defined for each zone name, the final step can be completed. This step grants individual users read access to the Security Access Facility resource profiles.

Each user who is given read access to a particular resource profile will have access to the corresponding security zone. All other users will not have access to that security zone.

The example shows the RACF PERMIT statement that is issued to give user BOB access to the security zone with the name ZONEA. If this is the only PERMIT statement issued for the zone, no other users will have access to the zone.

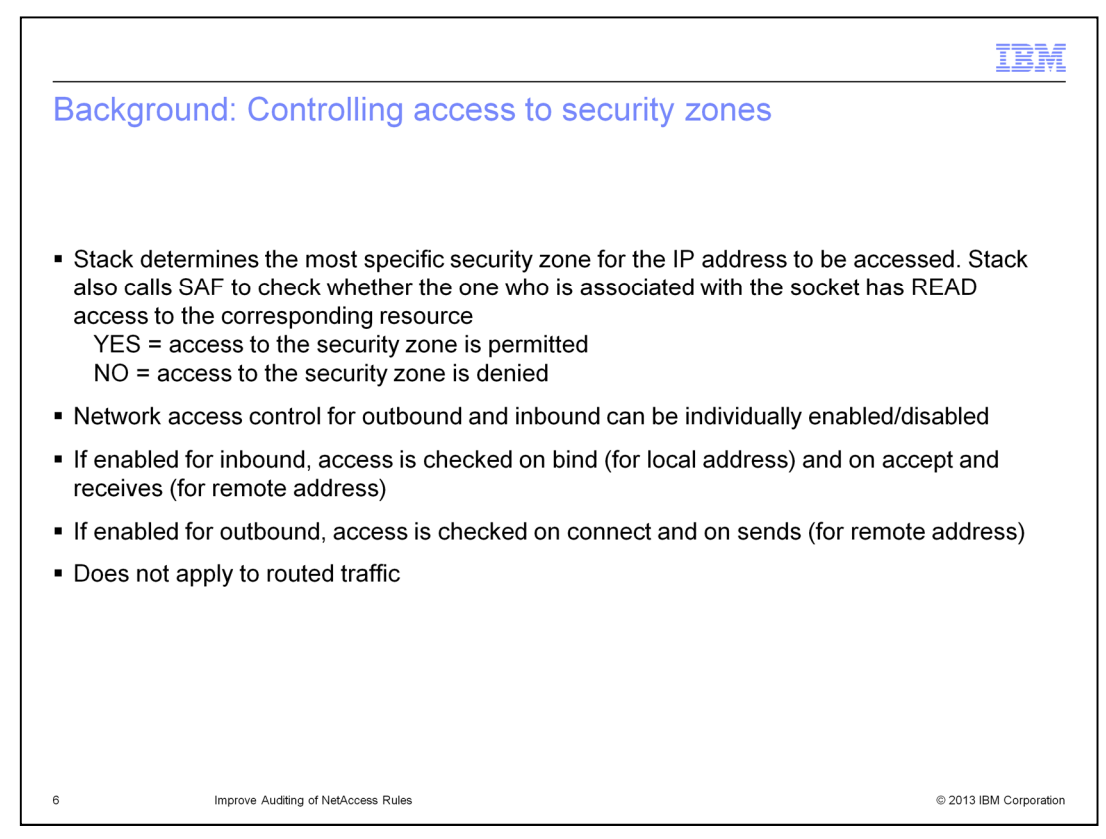

After the setup steps needed to control access to security zones are completed, the TCP/IP stack begins controlling access.

When a socket attempts to access an IP address, the TCP/IP stack determines the most specific security zone that contains the IP address. The information defined on the NETACCESS profile statement is then used to determine the name associated with the zone and to construct the Security Access Facility resource profile name for the zone. The stack then makes a call to the Security Access Facility to check if the one who is associated with the socket has read access to the resource profile. If the one who is associated with the socket has access to the resource profile, the socket is allowed to access the IP address. Otherwise, the socket is not allowed to access the IP address.

The NETACCESS statement can be used to enable network access control for only inbound traffic, for only outbound traffic, or for both inbound and outbound traffic. If it is enabled for inbound traffic, the user's access to the local IP address is checked during bind processing and the user's access to the remote IP address is checked during accept and receive processing. If it is enabled for outbound traffic, the user's access to the remote IP address is checked during connect and send processing.

The NetAccess function does not apply to traffic that is being routed by the stack, only to traffic that originates or terminates at the stack.

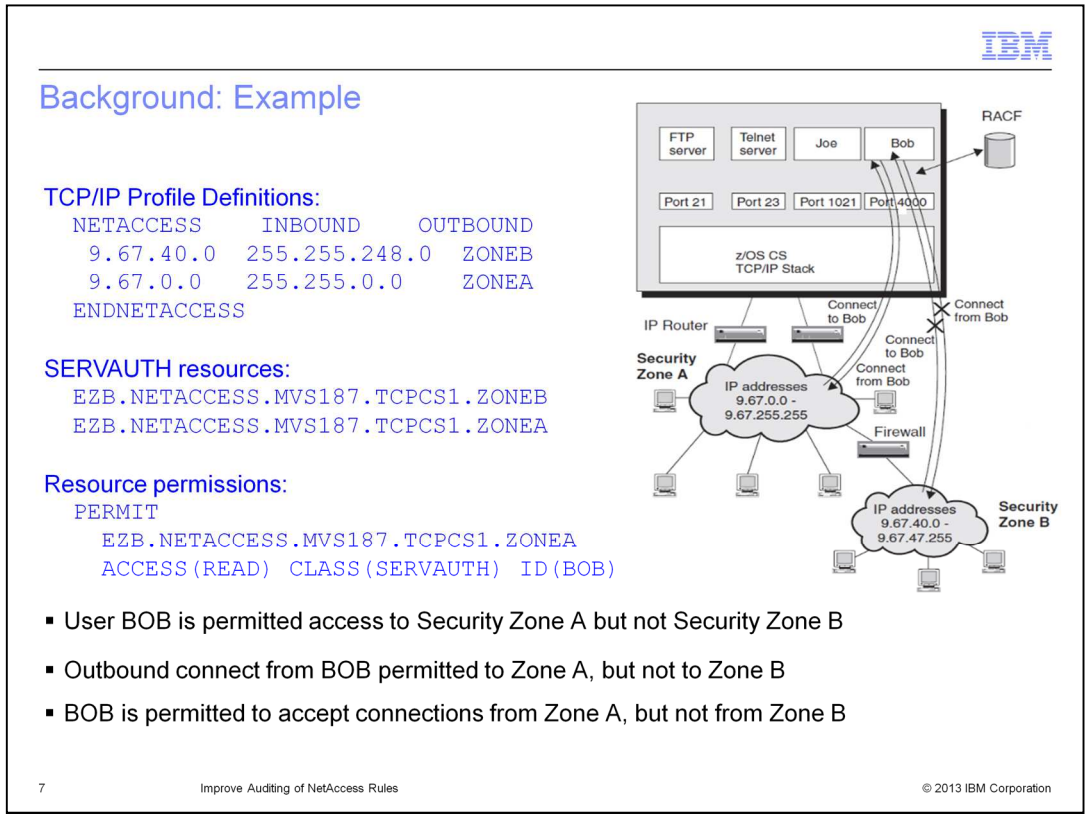

This example shows the setup steps needed to control access to two different security zones. User BOB is given access to security zone A, but not to security zone B. As a result of this setup, sockets associated with user BOB are able to access IP addresses in security zone A, but they are not able to access IP address in security zone B.

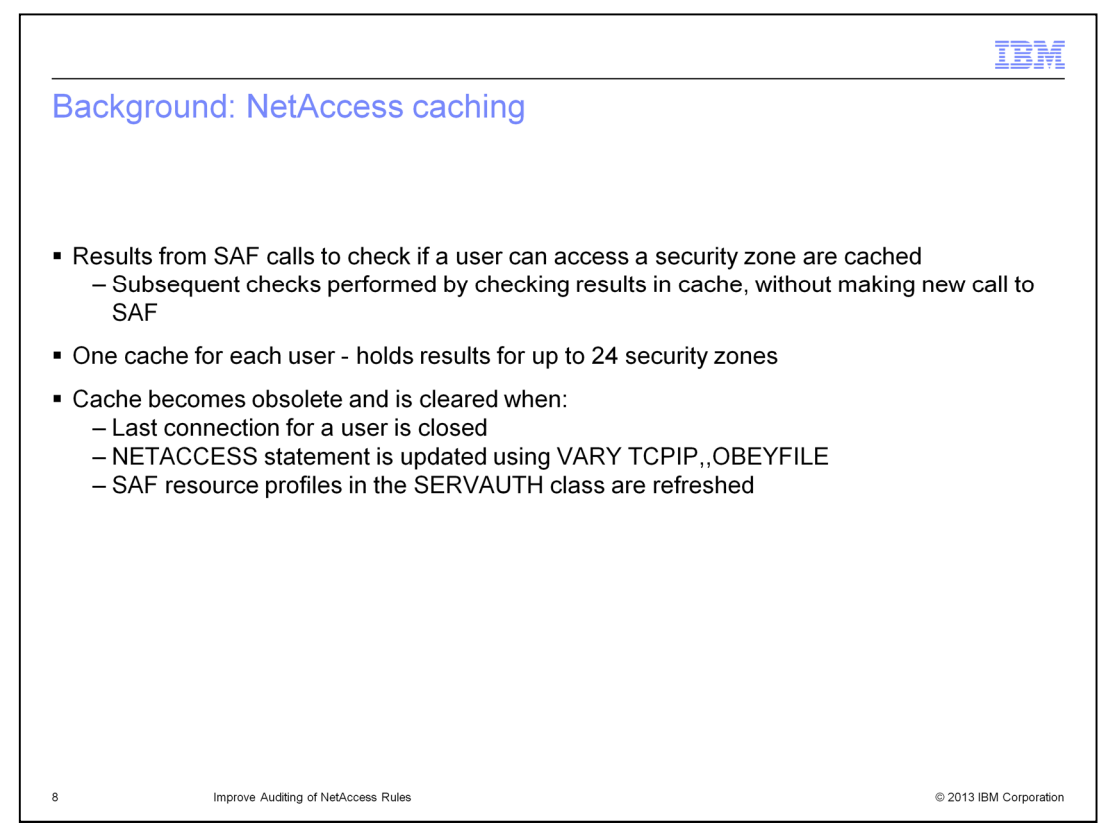

The implementation of the NetAccess function in z/OS Communications Server includes the caching of user access information learned from calls to the Security Access Facility. This caching is done to reduce the number of calls that are needed to the Security Access Facility. Once a user's access to a security zone has been determined, subsequent checks of that user's access to IP addresses in that security zone are completed using the information in the cache. No call to the Security Access Facility is needed.

The TCP/IP stack maintains a cache for each user whose access has been checked. The cache can hold the access information for up to twenty four different security zones.

The cache for a user is deleted when the last active connection for a user is closed. It is also deleted if the NETACCESS statement is updated using a VARY TCPIP,,OBEYFILE command or if the Security Access Facility resource profiles in the SERVAUTH class are refreshed.

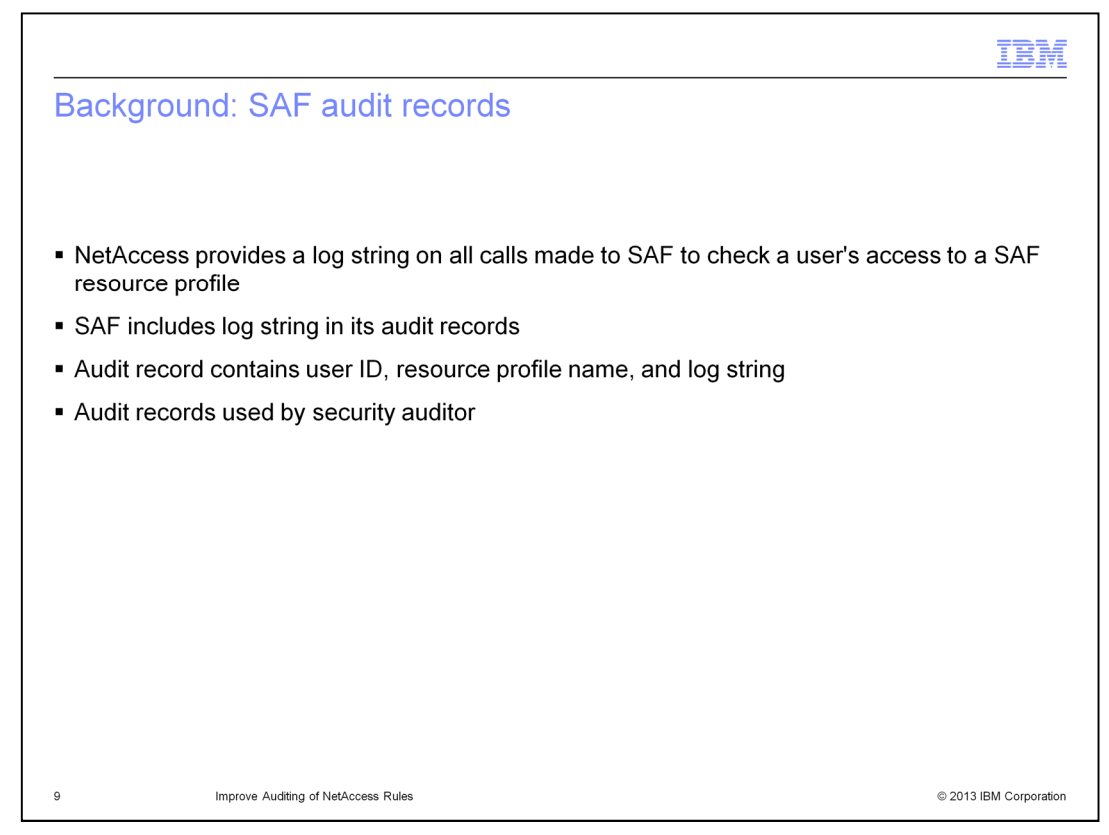

Each time that the TCP/IP stack calls the Security Access Facility to check a user's access to a resource profile, it provides a log string. The Security Access Facility includes this log string in the audit records that it writes. If RACF is being used as the Security Access Facility, the audit record is a RACF SMF record.

The audit record contains the user ID, the name of the resource profile, and the log string provided by the stack. These Security Access Facility audit records are used by security auditors to audit network resources that users are attempting to access and network resources that are attempting to access the stack.

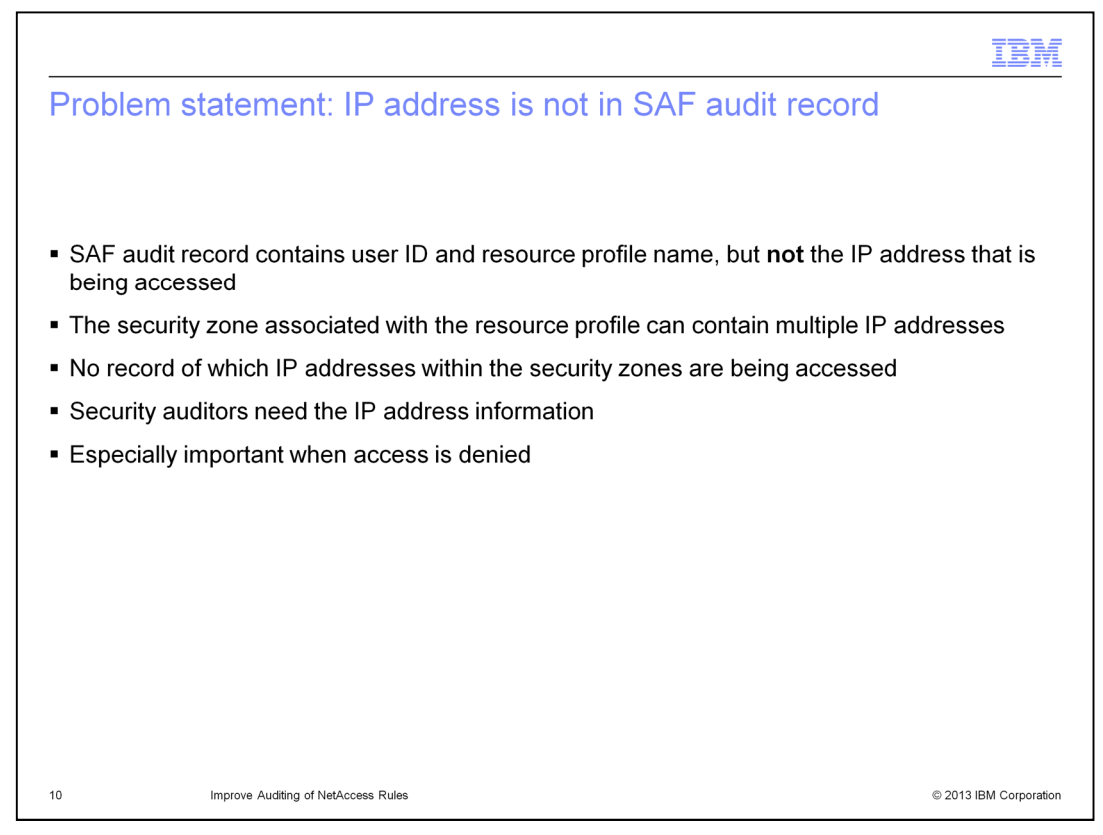

There are two problems that are being addressed by the NetAccess changes made in this release. The first problem is that the SAF audit records that are written for each call to check a user's access to a resource profile do not contain the IP address that a user is attempting to access.

The information that is included, user ID and resource profile name, allow a security auditor to determine which security zones are being accessed by users. However, a network zone can contain multiple IP addresses. Without the IP address in the records, the auditor is unable to determine the IP addresses that are being accessed.

The IP address information, which is especially important when access is not permitted to the security zone, has been requested by security auditors.

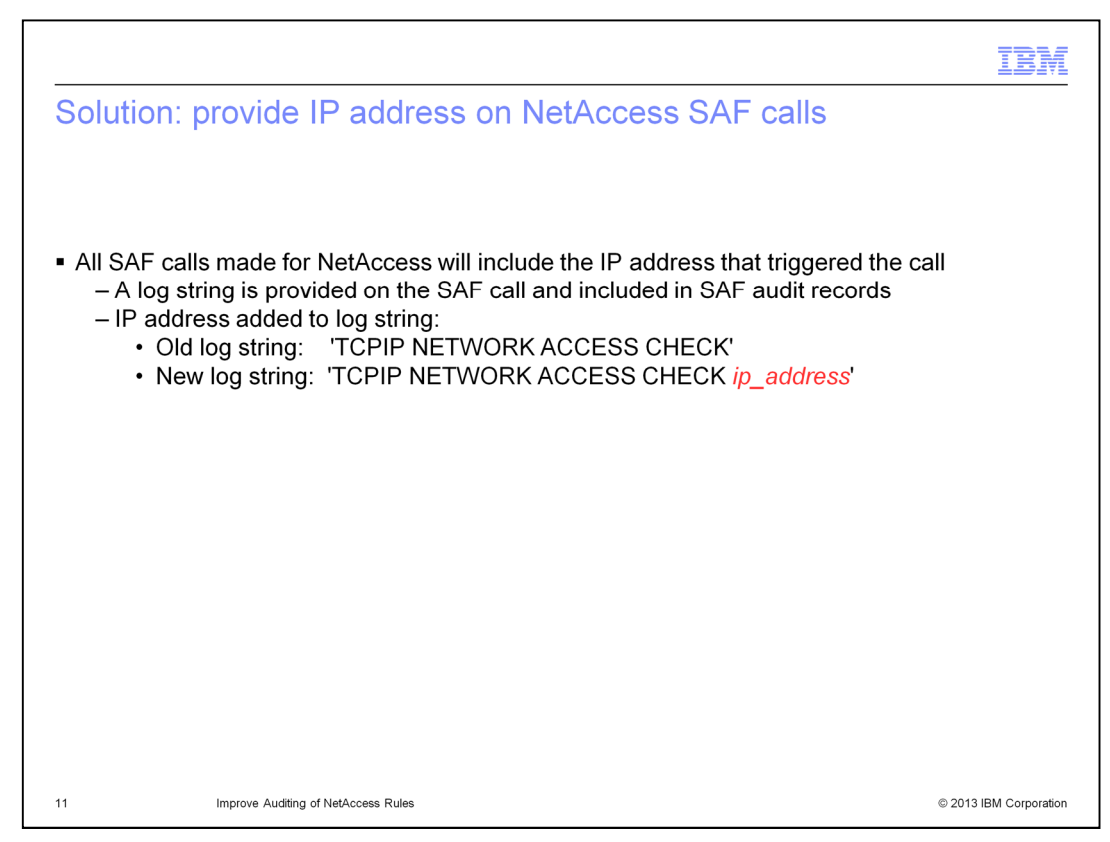

To address this first problem, all calls made to the Security Access Facility for NetAccess now include the IP address that triggered the call. The IP address is included in the log string that is provided as a parameter on the Security Access Facility call and which the Security Access Facility includes as part of the audit record that it writes.

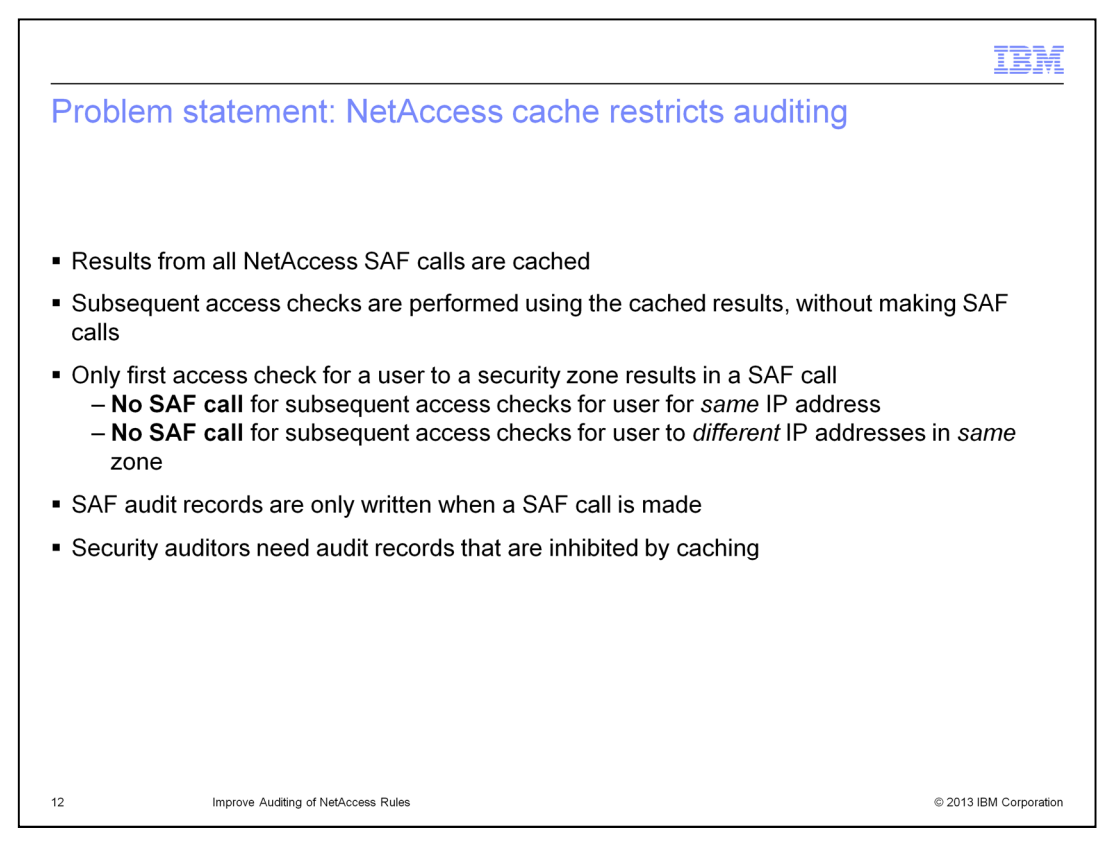

The second problem that is being addressed by the NetAccess changes made in this release is that the caching performed by NetAccess restricts the information available to security auditors.

As discussed in the background information, results from NetAccess calls to the Security Access Facility are cached and subsequent access checks are completed using the cache. When the cache is used, no call is made to the Security Access Facility. What this means is that only the first access check for a user to a particular security zone results in a call to the Security Access Facility. Subsequent checks for a user for the same IP address or for any other IP address in the same security zone do not result in a new call.

Security auditors use Security Access Facility audit records to determine the network resources that users are attempting to access and the network resources that are attempting to access the stack. These audit records can only be written by the Security Access facility when it is called.

Since NetAccess caching reduces the number of NetAccess-related audit records, it is difficult for security auditors to get a full picture of the resources being accessed and the resources accessing the stack.

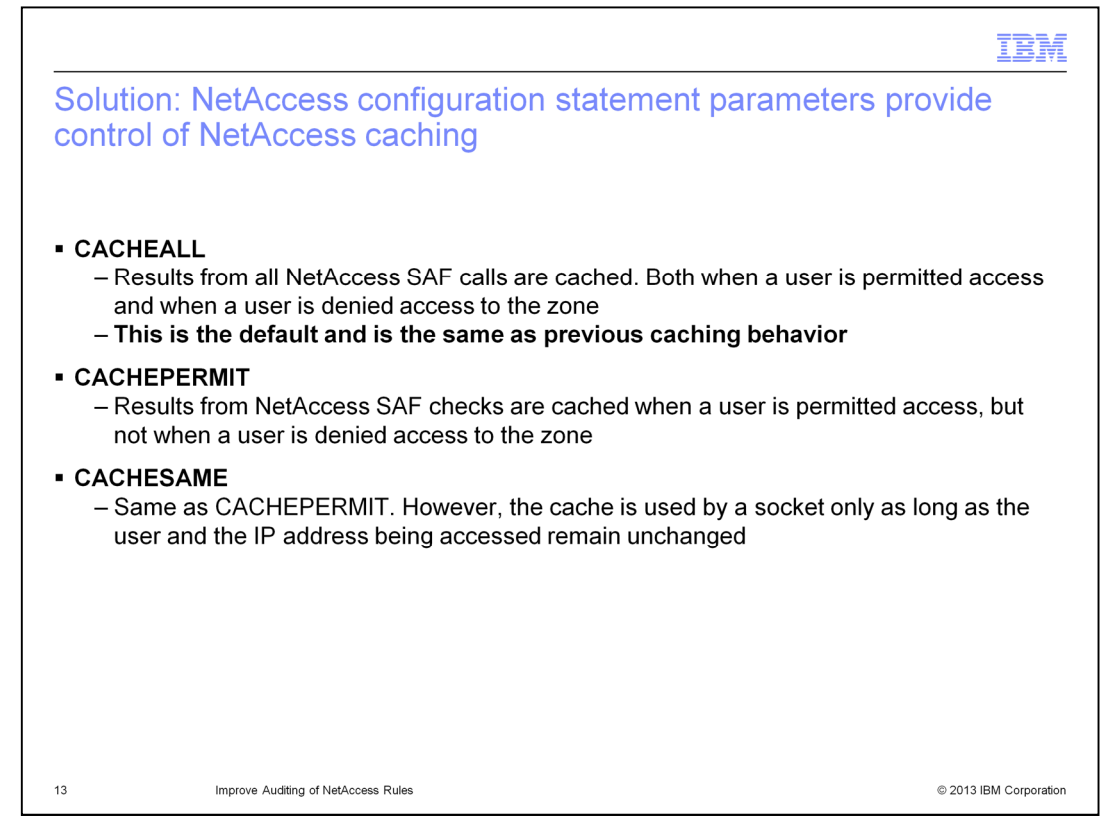

To address this problem, three parameters are added to the NETACCESS configuration statement in the TCP/IP profile. These parameters, CACHEALL, CACHEPERMIT, and CACHESAME, allow you to control the level of caching that is used by NetAccess.

When the CACHEALL parameter is specified, the results from all NetAccess calls made to the Security Access Facility are cached. This is true both when a user is permitted access to the security zone and when a user is denied access. This is the default when no caching level is specified and is same as the NetAccess caching behavior that has existed in the past.

When the CACHEPERMIT parameter is specified, the results from NetAccess calls made to the Security Access Facility are cached when a user is permitted access to the security zone. However, the results are not cached when a user is denied access to the security zone.

When the CACHESAME parameter is specified, the caching behavior is the same as with CACHEPERMIT. However, when CACHEALL and CACHEPERMIT are specified, the results in the cache are always used when they are available. Conversely, when CACHESAME is specified, the results in the cache are used by a socket only as long as the user and the IP address being accessed remain unchanged.

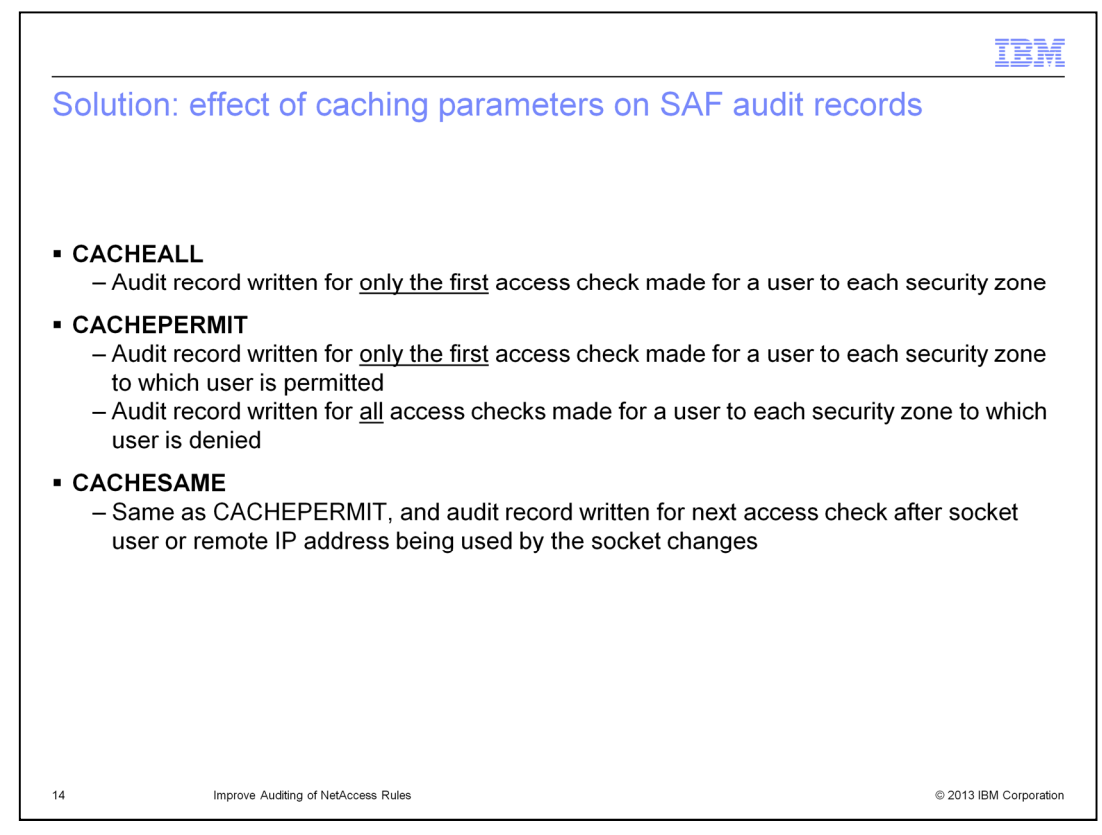

So, what effect does each of the NetAccess caching levels have on the audit records written by the Security Access Facility? Remember that an audit record can only be written when a call is made to the Security Access Facility, not when the cache is used.

When the CACHEALL parameter is specified, an audit record is written for only the first access check that is made for a user to a particular security zone. This is because all other checks made for that user to either the same IP address or different IP addresses in the same security zone are completed using the results stored in the cache. This is true regardless of whether access is permitted or denied.

When the CACHEPERMIT parameter is specified, an audit record is written for only the first access check that is made for a user to a security zone to which a user is permitted. This is because, as with the CACHEALL parameter, all other checks made for that user to the same security zone are completed using the results stored in the cache. However, an audit record is written for every check in which access is denied. This is because results are not cached when a user is denied access to the security zone.

When the CACHESAME parameter is specified, audit records are written in the same instances as they are when the CACHEPERMIT parameter is specified. In addition, an audit record is written for the next access check in which the one associated with the socket changes or the remote IP address being accessed by the socket changes.

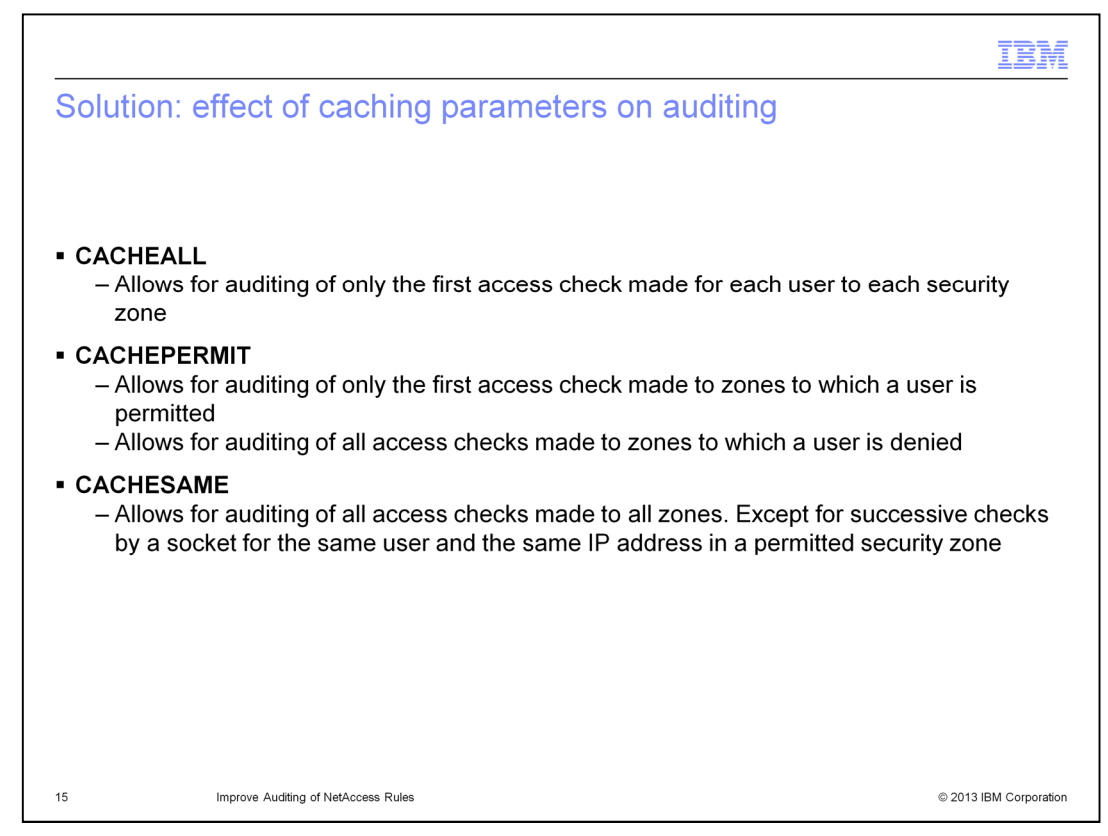

Finally, what effect does each of the NetAccess caching levels have on auditing?

When the CACHEALL parameter is specified, the result is the same behavior as has existed in the past. The auditor can audit only the first access check made for each user to each security zone.

When the CACHEPERMIT parameter is specified, the auditor can audit only the first access check made for each user to security zones to which a user is permitted access. However, the auditor can audit all access checks made to security zones to which a user is denied access. This is important because access attempts that are not permitted are typically of more interest to an auditor.

When the CACHESAME parameter is specified, the auditor can, with one exception, audit all access checks made to all zones. Zones include those to which a user is permitted and those to which a user is denied. The one exception is for successive checks by a socket for the same user and the same IP address in a permitted security zone. Repeated audit records for the same socket user accessing the same IP address to which it is permitted access are not of great interest to an auditor. Providing such records will greatly increase the number of audit records written and will affect performance.

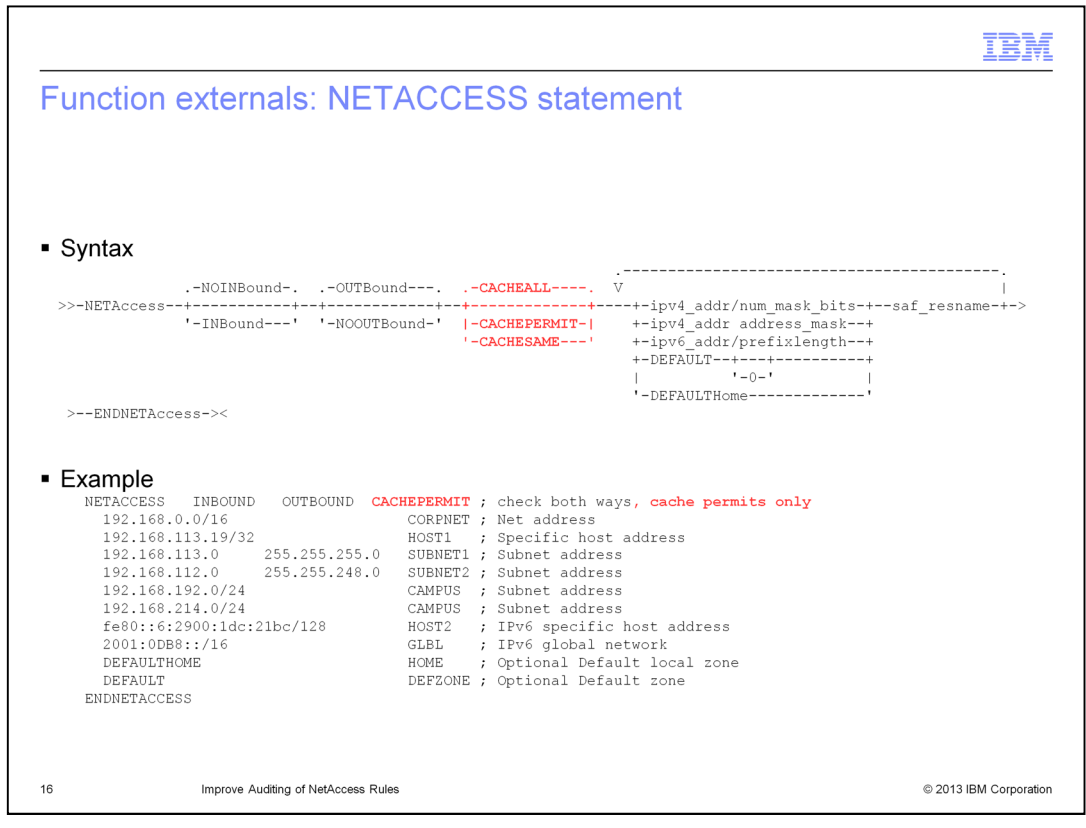

The NETACCESS statement in the TCP/IP profile is modified to add three parameters to provide control of NetAccess caching. The new parameters, CACHEALL, CACHEPERMIT, and CACHESAME, can be specified on the NETACCESS statement as shown in the syntax diagram. The example shows a configured NETACCESS statement with CACHEPERMIT specified.

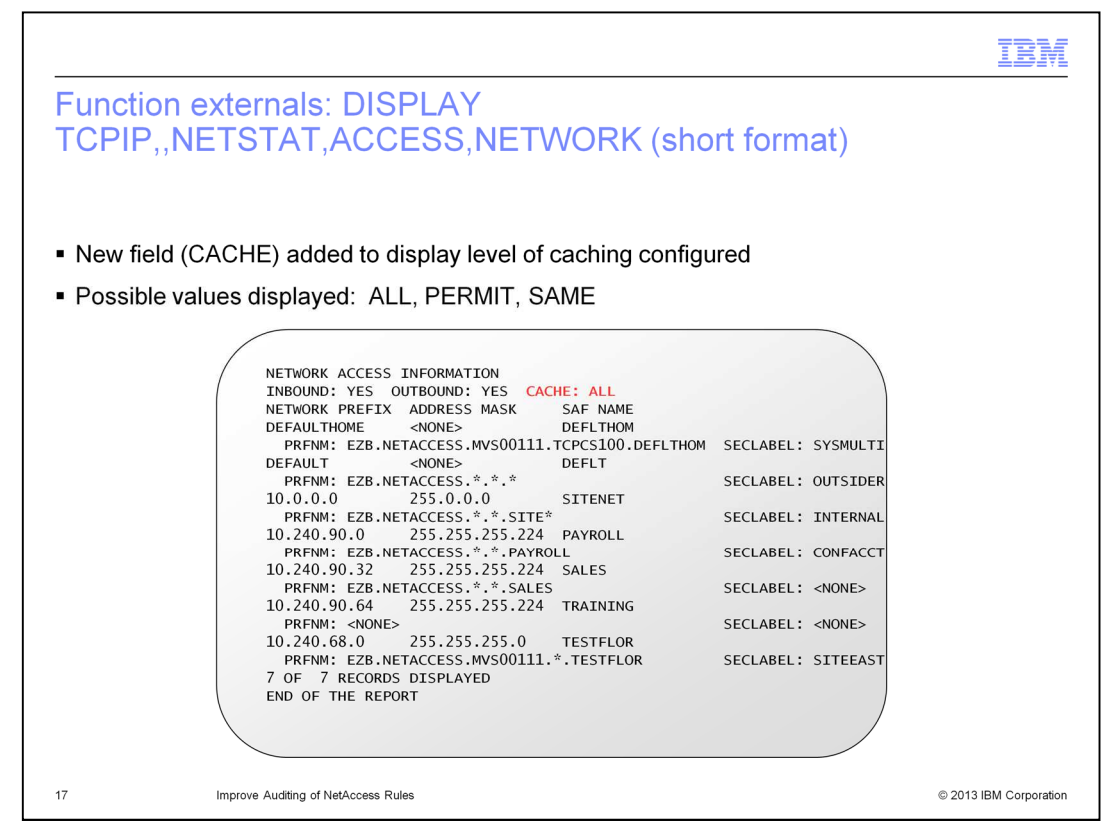

The report that is displayed in response to a DISPLAY

TCPIP,,NETSTAT,ACCESS,NETWORK command is modified to include the level of caching that is configured for NetAccess. The possible values in the new CACHE field are ALL, PERMIT, and SAME.

The example shows the new CACHE field in the short format of the report.

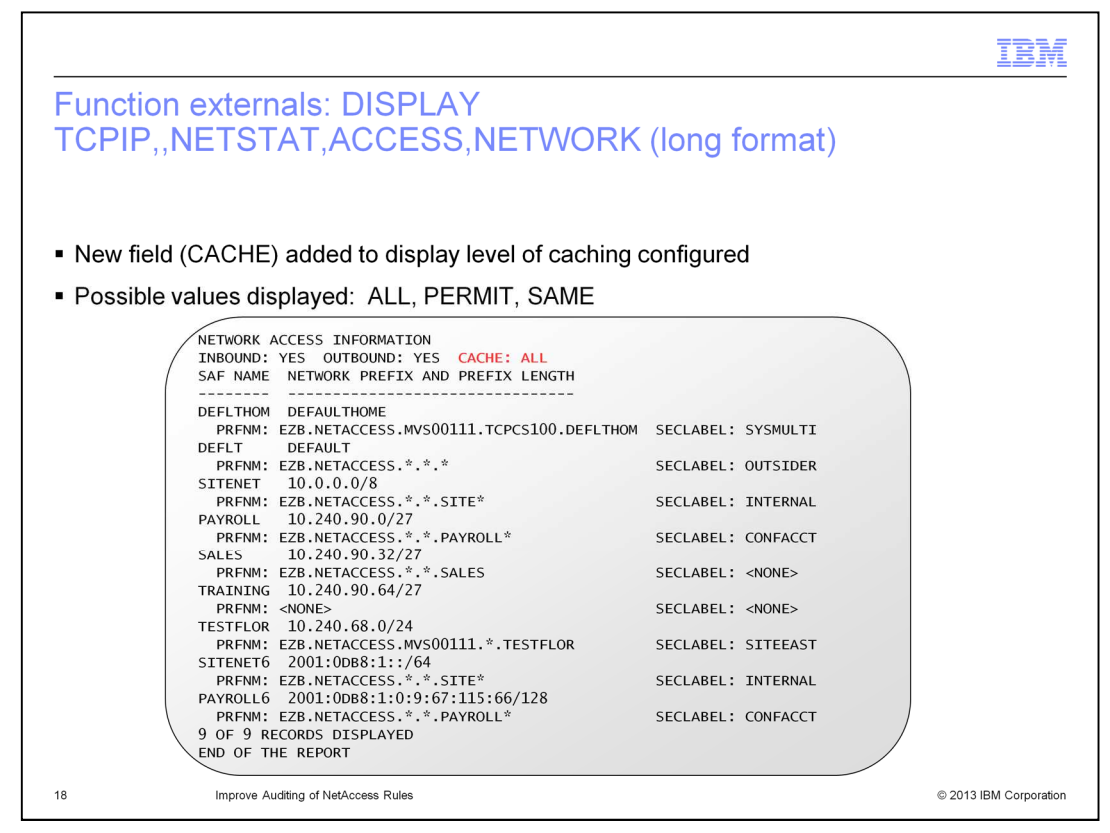

There is also a long format of the report that is displayed in response to a DISPLAY TCPIP,,NETSTAT,ACCESS,NETWORK command. This format of the report allows for the display of longer IPv6 addresses.

This example shows the new CACHE field in the long format of the report.

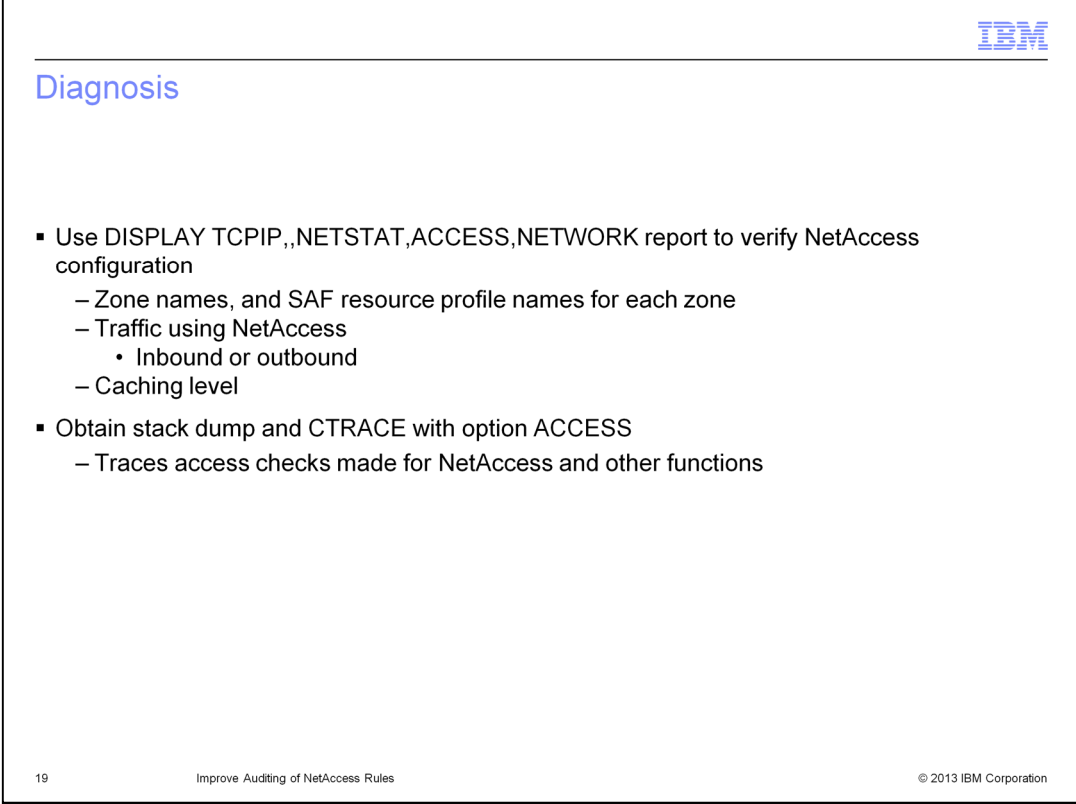

If you experience unexpected NetAccess caching results, the first thing you should do is use the DISPLAY TCPIP,,NETSTAT,ACCESS,NETWORK command to verify your NetAccess configuration. The report displays each security zone, along with its zone name and the corresponding Security Access Facility resource profile name. Also displayed is whether inbound traffic, outbound traffic, or both are subject to NetAccess processing. Finally, the report indicates the NetAccess caching level in effect.

If you do not find any problems in your NetAccess configuration, obtain a dump of the TCP/IP stack and a CTRACE with option ACCESS. The ACCESS option traces all access checks that are made, for NetAccess and other functions.

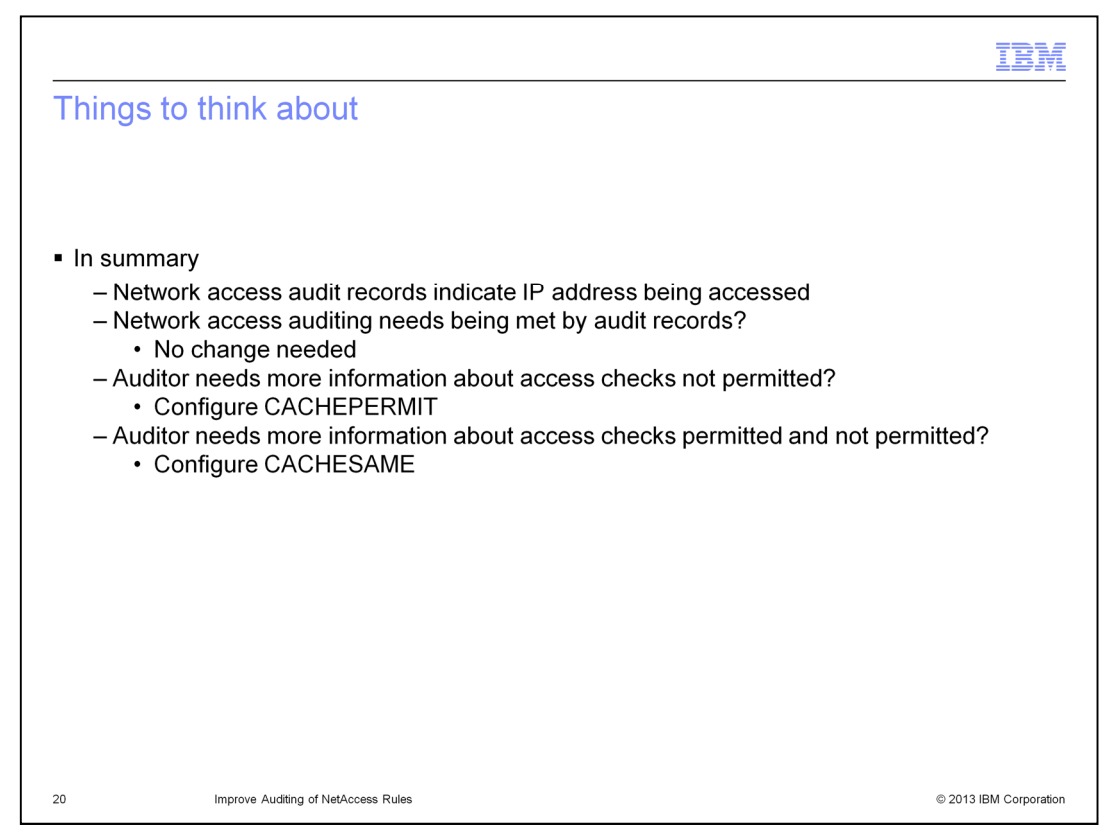

To summarize, there are two enhancements made to the NetAccess function in this release. Both enhancements improve the auditing of network access checks.

The first change improves the network access audit records by adding the IP address that triggered the check.

The second change provides control over the caching level used by NetAccess, and therefore over the audit records available to security auditors.

If your security auditor's needs relative to network access checks are being met by your existing audit records, you do not need to make any change to your configuration. You can configure the CACHEALL parameter which is the default.

If your security auditor needs more information about network access checks where a user is not permitted access to the security zone, you can configure the CACHEPERMIT parameter.

If your security auditor needs more information about network access checks both where a user is permitted and where a user is not permitted access to the security zone, you can configure the CACHESAME parameter.

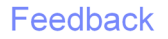

Your feedback is valuable

You can help improve the quality of IBM Education Assistant content to better meet your needs by providing feedback.

1. Did you find this module useful?

2. Did it help you solve a problem or answer a question?

3. Do you have suggestions for improvements?

Click to send email feedback:

mailto:iea@us.ibm.com?subject=Feedback about cs21netaccess.ppt

This module is also available in PDF format at: ../cs21netaccess.pdf

 $\overline{21}$ 

Improve Auditing of NetAccess Rules

© 2013 IBM Corporation

You can help improve the quality of IBM Education Assistant content by providing feedback.

## Trademarks, disclaimer, and copyright information

IBM, the IBM logo, ibm.com, RACF, and z/OS are trademarks or registered trademarks of International Business Machines Corp., registered in many jurisdictions worldwide. Other product and service names might be trademarks of IBM or other companies. A current list of other IBM trademarks is<br>available on the web at "Copyright and trademark information" at http://www.

Other company, product, or service names may be trademarks or service marks of others.

THE INFORMATION CONTAINED IN THIS PRESENTATION IS PROVIDED FOR INFORMATIONAL PURPOSES ONLY. WHILE EFFORTS WERE THE INFORMATION CONTAINED IN THIS PRESENTATION IS PROVIDED FOR INFORMATIONAL PURPOSES ONLY. WHILE EFFORTS WERE<br>MADE TO VERIFY THE COMPLETENESS AND ACCURACY OF THE INFORMATION CONTAINED IN THIS PRESENTATION, IT IS PROVIDED<br>

© Copyright International Business Machines Corporation 2013. All rights reserved.

 $\overline{22}$ 

Improve Auditing of NetAccess Rules

© 2013 IBM Corporation